### **Liège, 24 Novembre 2015**

# JOURNAL SCOLAIRE

### **forum@tice**

**Les technologies de la formation et de la communication au service de l'apprentissage.**

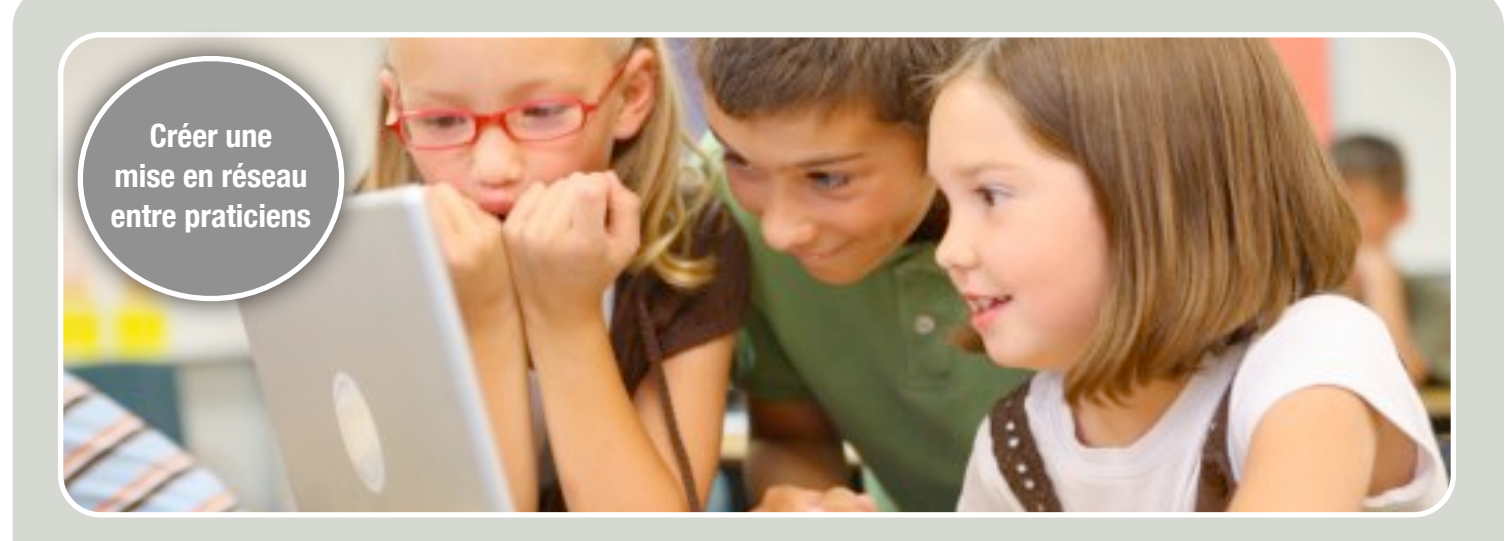

# RÉALISATION D'UN JOURNAL SCOLAIRE AVEC SA CLASSE

**Le journal scolaire est un excellent support pour travailler les différents savoirs scolaires mais également pour renforcer la coopération et la collaboration entre les élèves : émettre des idées, prendre des photos, trouver des informations, rencontrer des personnes, rédiger des articles... Il permet la mise en œuvre des compétences transversales en interdisciplinarité.**

**Lors de cet atelier, je vous propose d'utiliser le logiciel Pages et l'iPad pour réaliser votre propre journal. Je vais également vous présenter deux applications formidables pour votre quotidien : iDoceo et Jdc.**

Pour la fabrication de ses propres productions médiatiques, la recette est toujours la même. Au sein du groupe de travail, il faut une bonne dose d'écoute, de respect, d'implication, de collaboration, de création et de rédaction. Concrètement, les enfants émettent leurs idées (ex : réaliser un journal avec la classe sur le festival nature de Namur). Avant ce reportage, il y a une préparation à l'école : Comment utiliser un traitement de texte ? Comment prendre une photo ? Comment trouver des informations ? Comment questionner une personne ?...

De retour, les enfants réalisent une première maquette sur plusieurs feuilles A4. L'objectif est de réaliser une double A3 recto-verso. Dans cette phase de création, tous les savoirs (écouter, lire, parler et écrire) vont intervenir. Pour réaliser ce projet : Les élèves vont travailler principalement le traitement de texte (Word), la mise en page (Pages) et la retouche photo (iPhoto). Ce travail peut se réaliser sur un ordinateur ou sur une tablette. Ils vont également utiliser la photocopieuse pour l'impression du journal. Ce dernier est toujours un moment formidable !!!

## BONUS

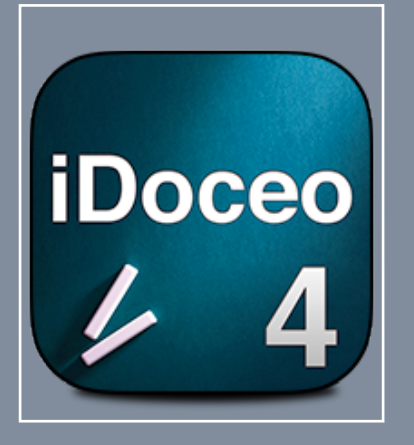

#### **Carnet de cotes**

**iDoceo est un carnet de notes pour professeurs qui est fonctionnel et magistral.**

**Il vous aide à vous tenir au courant des classes,**  des étudiants, leurs **i n f o r m a t i o n s personnelles et de faire d e s a n n o t a t i o n s associées aux élèves.**

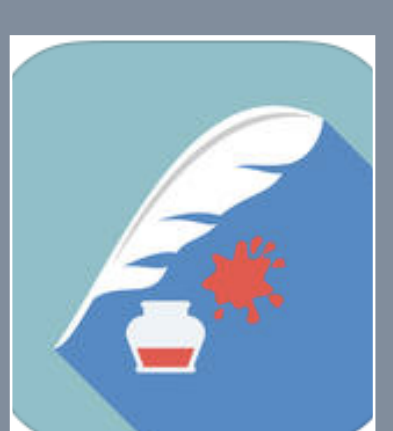

#### **Journal de Classe**

**J o u r n a l D e C l a s s e**  simplifie votre vie **d'enseignant. Jetez vos sacs et vos fardes et allez en cours avec votre seul iPad dans lequel tout est rassemblé ! J o u r n a l D e C l a s s e supporte les socles de**  compétences et le **programme intégré.**

**Un journal scolaire pas à pas**

nous utilisons *Pages* (Mac et personne ressource en payant) qui est un logiciel de informatique à l'Ecole Primaire traitement de texte et de mise Saint-Coeur de Marie Hannut. En en pages. Maintenant, il y a 2007, j'ai remporté le prix de d'autres logiciels libres comme l'innovation pédagogique avec le *fais ton journal* (gratuit) et développement du podcast *Scribus* (gratuit mais plus pédagogique (classe inversée). compliqué) ou *Publisher* (PC et J'ai fait partie du premier projet payant). Il existe également sur <code>Ecole Numérique avec</code> le web : *Madmagz.* C'est un l'utilisation du tableau interactif service en ligne qui permet de dans créer, de publier, de diffuser et fondamental. J'ai mis en ligne de vendre son journal scolaire. une webtv : *iEcolestv.* L'objectif Dans la liste des logiciels était de poster des tutoriaux sur scolaires agréés, il y a *Le*  l'utilisation des TICE en primaire *Journal d'Ecole Facile* (plus et en maternelle . Dernière pour le cycle moyen). information : Le site de notre Maintenant, si vous voulez école est réalisé par nos élèves réaliser des livres mulitimédias, avec le logiciel i<code>Web :</code> vous avez *Didapages* (logiciel *[www.scmhannut.be](http://www.scmhannut.be)* libre), *Scrap* (Android) et *Book Creator* (iPad).

Pour réaliser notre journal, devenu un peu par hasard Professeur d'Education physique depuis 30 ans, je suis l'enseignement

> *EricMottet ermottet@yahoo.fr*

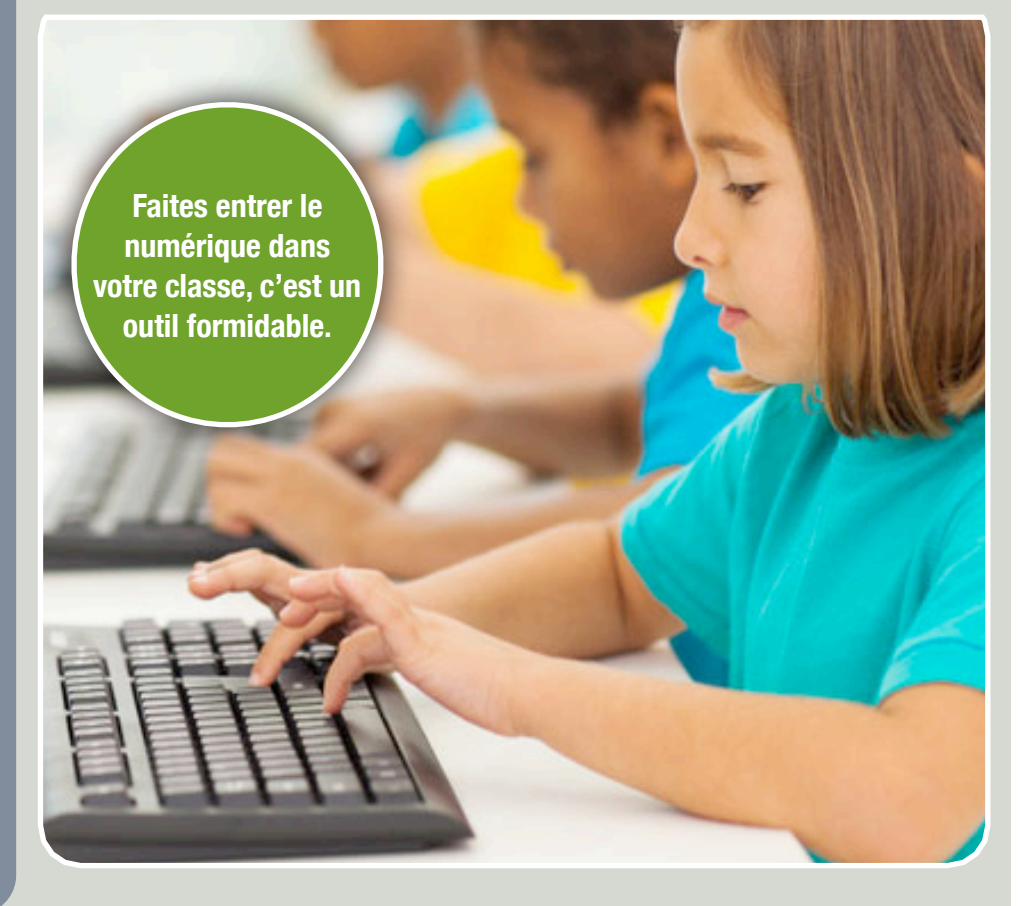